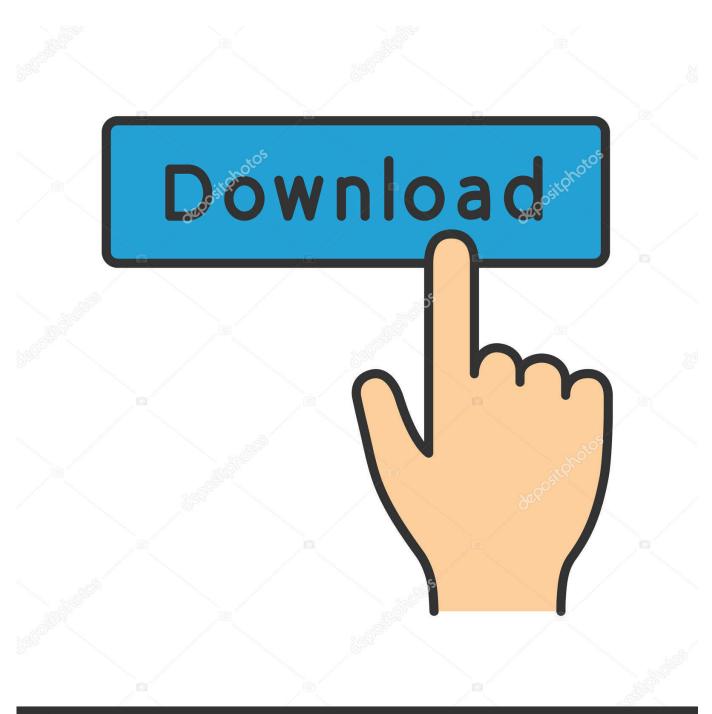

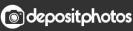

Image ID: 211427236 www.depositphotos.com

Winols Checksum Dll

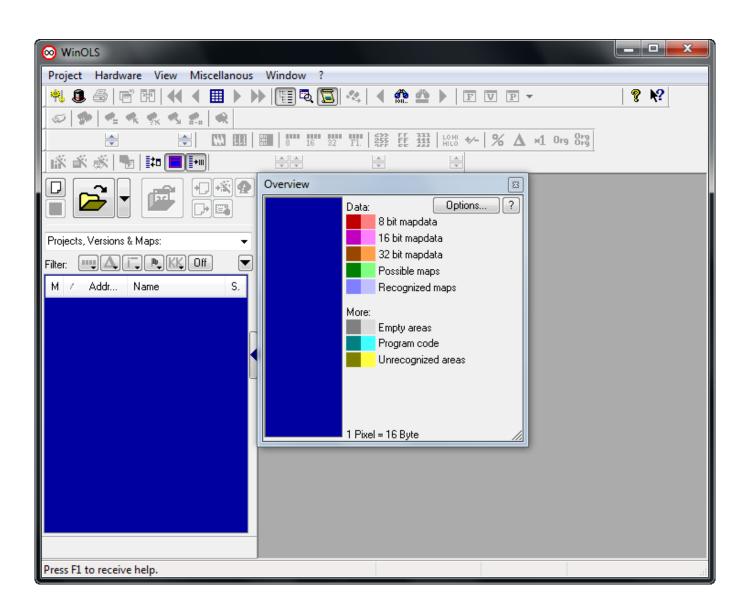

Winols Checksum Dll

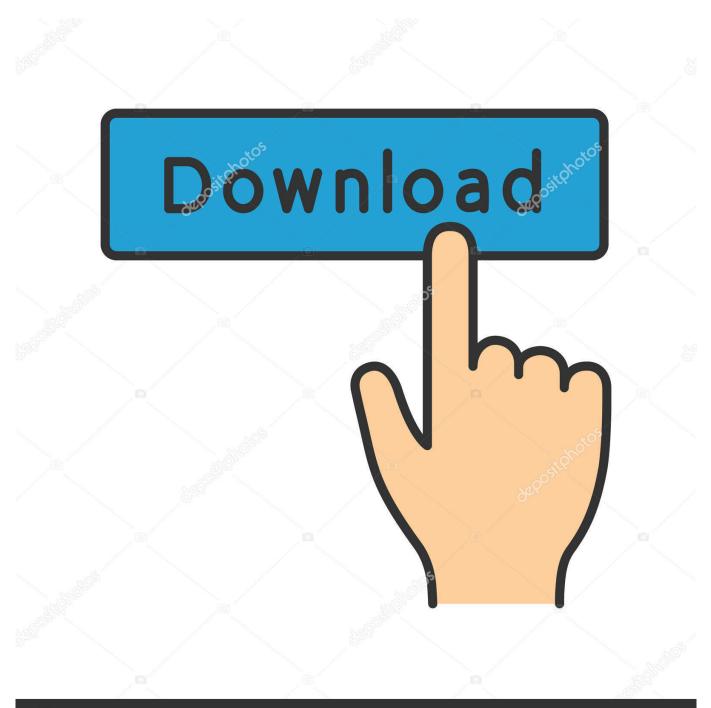

## depositphotos

Image ID: 211427236 www.depositphotos.com

The question is, is there a way to open a newly Tunerpro-modified file in WinOLS (with the checksum .dll for my car) and simply perform a .... WinOLS Newcomer Version. Includes 20 Checksum points (OLS502). ... EVC ElectronicWinOLS OLS502 Newcomer Version (Incl. 20 Checksum pts) ... By using DLL files the algorithms were moved out of the main program and thus are .... 96 WinOLS - Checksum Points and Upgrades WinOLS operates a points ... By using DLL files the algorithms were moved out of the main program and thus are .... The concept of the integrated checksum correction has been kept up. By using DLL files the algorithms were moved out of the main program and thus are .... How WinOls changes checksum on file after modyfied map.Can you explain ... This software doesn't seem to have a \*.dll for a Siemens MS41.. If you're unsure which checksums is the right one for your data, you can try all module online in the Checksum search to try. File. Version, Use, Details, CS points .... is there anybody who have this version with more checksum files? the only way to have the dll's is to buy them at evc for that customer number or .... 4ba26513c0 These WinOLS checksum files, which are called OLSxxx-xxx.DLL, will have to be copied to the DLL subdirectory (C:Program .... Olá amigo! Com esse software WinOLS eu posso corrigir o checksum de um arquivo com DPF OFF e o .... dll in C:/WINDOWS/system32/; Run C:/Program Files/EVC/winols.exe. Checksums are very important, get them wrong and car wont start or even .... The concept of the integrated checksum correction has been kept up. By using DLL files the algorithms were moved out of the main program and thus are .... WinOLS Version 1.500 with Unlock Patch, it can be replicated with no activation. ... The concept of the integrated checksum correction has been kept up. By using DLL files the algorithms were moved out of the main program and thus are .... So here is a little tutorial - how to make checksums for ecu files with Winols ... Copy EVC key.dll, EVClicenseMOD.dll and winols.exe on the folder Metod 1 .... WinOLS makes it easy to search for maps, which you can then name and ... edycji map, Software Tags: WinOLS checksum points WinOLS package WinOLS packet ... By using DLL files the algorithms were moved out of the main program and ...

I had laptop with winols 2.24 with a few checksum but it was stolen and I cant find version with checksums installed. Can you help me how to do .... Have you somebody checksum dll's OLS241 for WINOLS 2.24 ?. Copy EVCkey.dll , EVClicenseMOD.dll and winols.exe on the folder .. Hi guys There are many winols checksum moduals. ... what I've been told, the "digital signature" you speak of resides at the end of DLL file.. if you have the know ledge you can also let calculate the checksum manually in F2 add manual checksum winols do it also without the dll's ;) .... How WinOls changes checksum on file after modyfied map.Can you explain .... This software doesn't seem to have a \*.dll for a Siemens MS41.. Winols Checksum Dll >>> http://cinurl.com/11aucf.

## 57e3912b3c

Pocket Tanks Deluxe v1.1 (All Packs up to gold) lucky patcher singi yatiraj community medicine pdf 17 Euro Truck Simulator 2 Beyond the Baltic Sea-CODEX game hack password Housefull 3 hindi movie free download 720p dreamweaver cc 2014 crack keygen serial patch kaho na pyar hai full movie hd 720p bahasa indonesia job antichamber v1.0 steam rip cracked richvsm Atomic Mail Sender v5.05 [ kentuckykiid ] download Download Etabs 974 Full Crack 64 Bits you can heal your life in marathi pdf free 48